# **TP1 : Affectations, fonctions, booléens, branchements conditionnels**

## Instructions introduites dans ce cours : help, help(), max, min, int.

Voici quelques conseils avant de débuter votre premier TP.

- Au début vous passerez beaucoup de temps à corriger vos erreurs de syntaxes, qui en général proviennent de l'oubli d'une parenthèse ou d'un espacement placé au mauvais endroit. Soyez donc vigilant !
- Si vous avez un doute concernant l'utilisation d'une commande, n'hésitez pas à utiliser l'aide du logiciel :
	- *.* soit en entrant help dans la console : vous verrez alors apparaître l'URL (l'*adresse web* si vous préférez) de l'aide en ligne, qui vous permettra de vous déplacer dans le menu et de rechercher le sujet sur lequel vous avez des doutes ;
	- $\rho$  soit en tapant help(machin) dans la console, si vous avez des doutes concernant l'utilisation de la primitive machin : vous verrez alors apparaître dans la console la partie de l'aide relative celle-ci.
- Habituez-vous à utiliser les raccourcis clavier au maximum pour aller vite en TP (un certain nombre de ces raccourcis sont mentionnés dans le cours).
- Enregistrez dès le début du TP votre travail avec un nom de la forme VOTRENOM\_TPX.py.

## **Exercice TP1.1**

On considère la fonction définie par  $f(x, y) = \begin{cases} 1 & \text{si } x = y \\ 0 & \text{si } y \end{cases}$ 0 sinon.

- 1. Implémentez f, puis testez votre programme avec  $x = 1$  et  $y = 1$ , puis  $x = 1$  et  $y = 2$ .
- 2. Que se passe-t-il si vous appliquez *f* à *x* =True et *y* =False ? Qu'en pensez-vous ?

## **Exercice TP1.2**

On considère le problème de l'interversion de deux variables : partant de deux variables a,b possédant chacune une valeur (par exemple a=1 et b=2), on cherche à échanger les valeurs contenues par celles-ci (on veut obtenir  $a=2$  et  $b=1$ ).

- 1. Entrer a=1 et b=2 dans la console. Entrer ensuite successivement les lignes de code a=b et b=a. Est-ce que cela permet d'intervertir les valeurs de a et b ? Pourquoi ?
- 2. Entrer de nouveau a=1 et b=2 dans la console. En utilisant une troisième variable c, intervertissez les valeurs de a et de b (on s'abstiendra d'entrer des lignes tels que a=2 et b=1, sinon l'exercice n'a aucun intérêt !).

## **Exercice TP1.3**

On souhaite implémenter la fonction définie par  $f(a, b) = \begin{cases} (a, b) & \text{si } a > 0 \\ (a, 0) & \text{si } a > 0 \end{cases}$  $(a, b)$  si  $a \leq 0$ . On considère pour cela les deux déclarations ci-dessous :

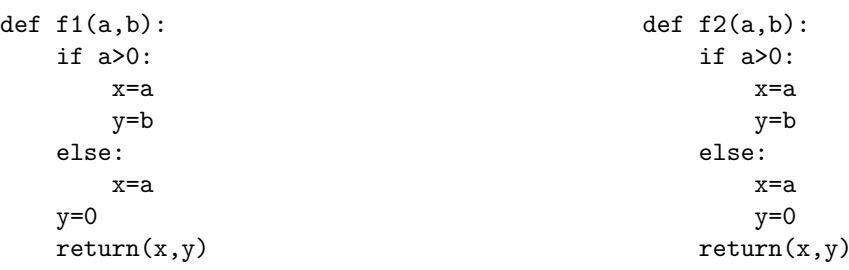

- 1. L'une des deux fonctions f1, f2 est une implémentation de f. À votre avis, de laquelle s'agit-il ?
- 2. Vérifiez votre réponse à la question précédente en déclarant f1 et f2 dans l'éditeur de texte, puis en évaluant ces fonctions en  $(a, b) = (1, 2)$  et  $(a, b) = (-1, 2)$ .
- 3. On considère celle des deux fonctions f1, f2 qui n'est pas une implémentation de f. Pouvez-vous expliquer (en moins d'une ligne) ce que fait cette fonction ?

### **Exercice TP1.4**

Étant donnés trois réels *a, b, c*, on note *Pa,b,c* la fonction définie par *Pa,b,c*(*x*) = *ax*<sup>2</sup> + *bx* + *c*.

- 1. On se place dans le cas  $a \neq 0$ . Déclarer une fonction nb\_racines, qui prend en entrée trois réels a,b,c tels que a contienne une valeur non nulle et qui renvoie :
	- 2 si le trinôme *Pa,b,c* admet deux racines réelles ;
	- 1 si le trinôme *Pa,b,c* admet une racine double réelle ;
	- 0 si le trinôme *Pa,b,c* n'admet aucune racine réelle.

Vérifier ensuite que le programme fonctionne, en considérant les trinômes  $x^2 - 1$ ,  $x^2 - 2x + 1$  et  $x^2 + x + 1$ .

2. On se place maintenant dans le cas général (c'est-à-dire que *a* peut être nul). Déclarer une fonction nb\_racines\_general qui possède la même spécification que la précédente, mais qui donne encore le bon résultat si *a* = 0 (on renverra −1 dans le cas où le polynôme possède une infinité de racines). Tester ensuite le programme avec les polynômes *x* + 1*,* 1 et 0.

## **Exercice TP1.5**

- 1. Implémenter une fonction maximum2, qui prend en entrée deux réels *x* et *y*, puis renvoie en sortie le plus grand des deux.
- 2. Tester la fonction maximum2 avec les couples (1*,* 2), (2*,* 1) et (1*,* 1).
- 3. Implémenter une fonction maximum3, qui prend en entrée trois réels *x*, *y* et *z*, puis renvoie en sortie le plus grand des trois réels *x, y, z*.
- 4. Tester la fonction maximum3 avec les triplets (1*,* 2*,* 3), (1*,* 3*,* 2), (3*,* 1*,* 2) et (1*,* 1*,* 2) pour vérifier que votre programme fonctionne correctement.
- 5. Regarder dans l'aide du logiciel à quoi servent les primitives min et max. À l'avenir on aura toujours le droit d'utiliser celles-ci.

#### **Exercice TP1.6**

Écrire trois fonctions qui calculent respectivement la négation d'une variable booléenne, le « et logique » puis le « ou logique » de deux variables booléennes, sans utiliser aucune des trois instructions not,and,or.

#### **Exercice TP1.7**

On appelle « partie entière », et l'on note  $| \cdot |$ , la fonction définie de la manière suivante : pour tout réel *x*,  $|x|$  est le plus grand entier inférieur ou égal à *x*.

On a par exemple  $|2| = 2$  et  $|1,23| = 1$  (intuitivement il suffit, pour calculer la partie entière d'un nombre décimal positif, de supprimer les chiffres présents après la virgule).

On voit par exemple aisément que l'on a  $|x| = x$  si et seulement si *x* est un entier.

- 1. La primitive int implémente la fonction partie entière pour les réels positifs. Allez chercher dans l'aide de Python la partie relative à int ; trouvez-vous les explications claires ?
- 2. Soit *n* un entier. À l'aide d'un stylo et d'une feuille de papier (mais sans utiliser Python), calculer  $2\left|\frac{n}{2}\right|$ 2  $\overline{\phantom{a}}$ en distinguant les cas *n* pair et *n* impair.
- 3. En déduire une implémentation de la fonction pair définie sur N par :

$$
pair(n) = \begin{cases} 1 & \text{si } n \text{ est pair} \\ 0 & \text{sinon.} \end{cases}
$$

Testez enfin votre programme pour vérifier qu'il fonctionne.

#### **Exercice TP1.8**

Soit  $n \in \mathbb{N}^*$ . On appelle  $g_n$  la fonction définie sur [0, 1[ par  $g_n(x) = k$  où  $k$  est l'unique entier tel que :

$$
\frac{k}{n} \leqslant x < \frac{k+1}{n}.
$$

- 1. À l'aide d'une feuille de papier et d'un stylo, tracer les graphes de *g*1, *g*<sup>2</sup> et *g*3. Vérifier que l'on obtient trois signaux en créneaux.
- 2. Implémenter la fonction *h* qui prend en entrée un réel x dans [0, 1] et un entier **n**, puis renvoie  $g_n(x)$ .